## **Eye Preference**

When you click the side menu item **Eye Preference** of the Preview tool, this dialog box will appear and you can select the eyedropper densitometer mode.

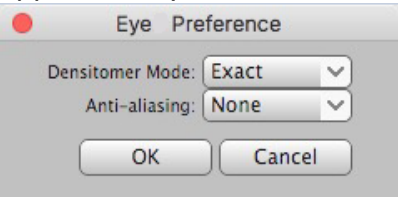

One densitometer mode is **Exact** – this setting will calculate to a double decimal percentage of the exact ink value and produce an accurate display:

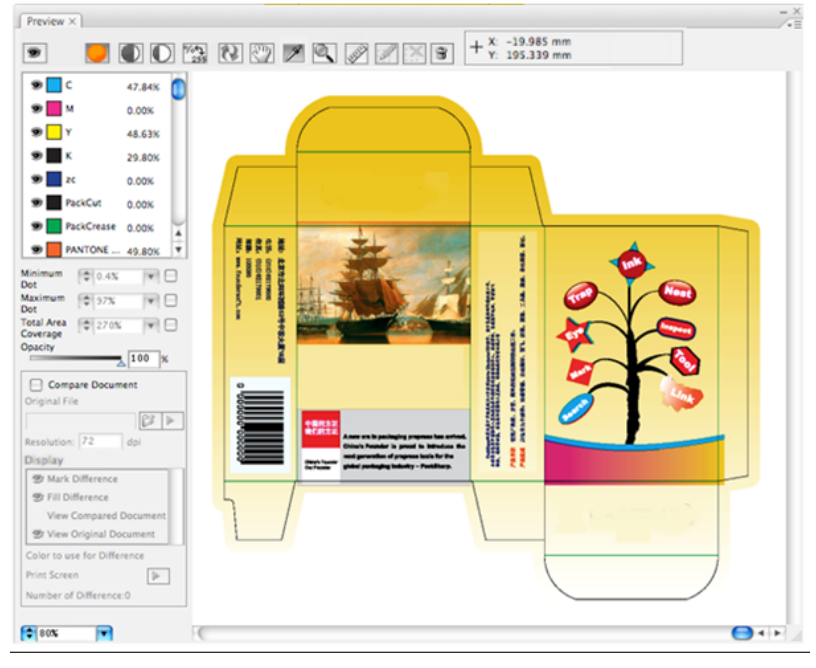

The other mode of the densitometer is **Rounded**, which means the percentage value will be rounded to the nearest integer and produce a less-accurate display (coarse):

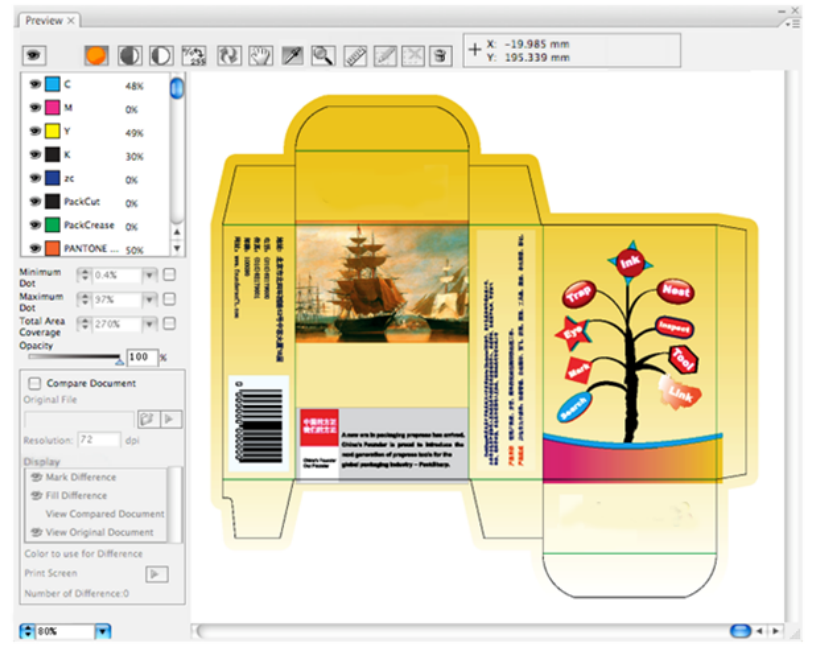